## Windows **Memory Dump Analysis Accelerated**

## **Version 5.5**

**Part 1: Process User Space** 

**Dmitry Vostokov Software Diagnostics Services**  Published by OpenTask, Republic of Ireland

Copyright © 2022 by OpenTask

Copyright © 2022 by Software Diagnostics Services

Copyright © 2022 by Dmitry Vostokov

All rights reserved. No part of this book may be reproduced, stored in a retrieval system, or transmitted, in any form or by any means, without the prior written permission of the publisher.

Product and company names mentioned in this book may be trademarks of their owners.

OpenTask books and magazines are available through booksellers and distributors worldwide. For further information or comments, send requests to press@opentask.com.

A CIP catalog record for this book is available from the British Library.

ISBN-l3: 978-1-912636-05-1 (Paperback)

Revision 5.50 (December 2021)

## **Contents**

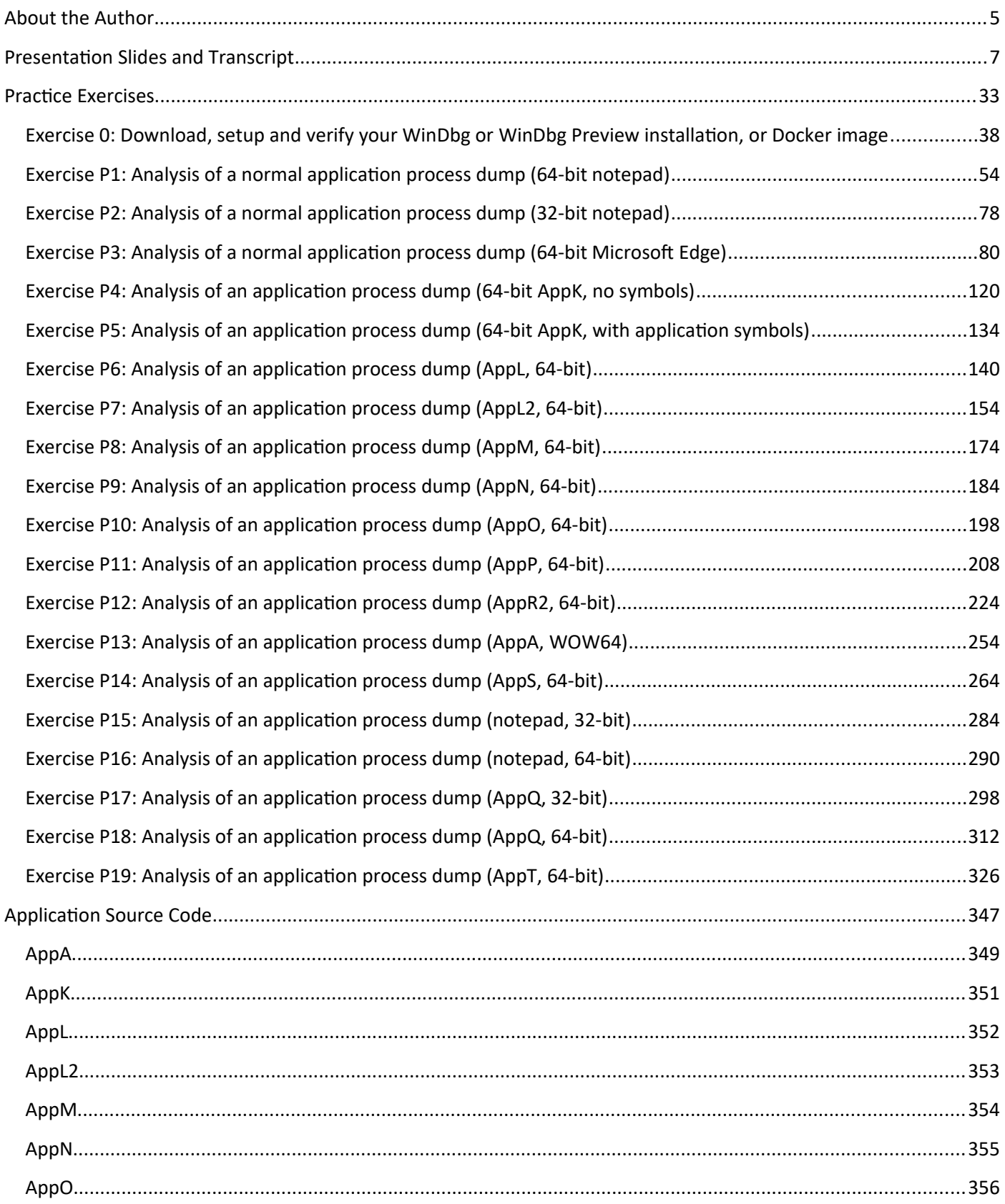

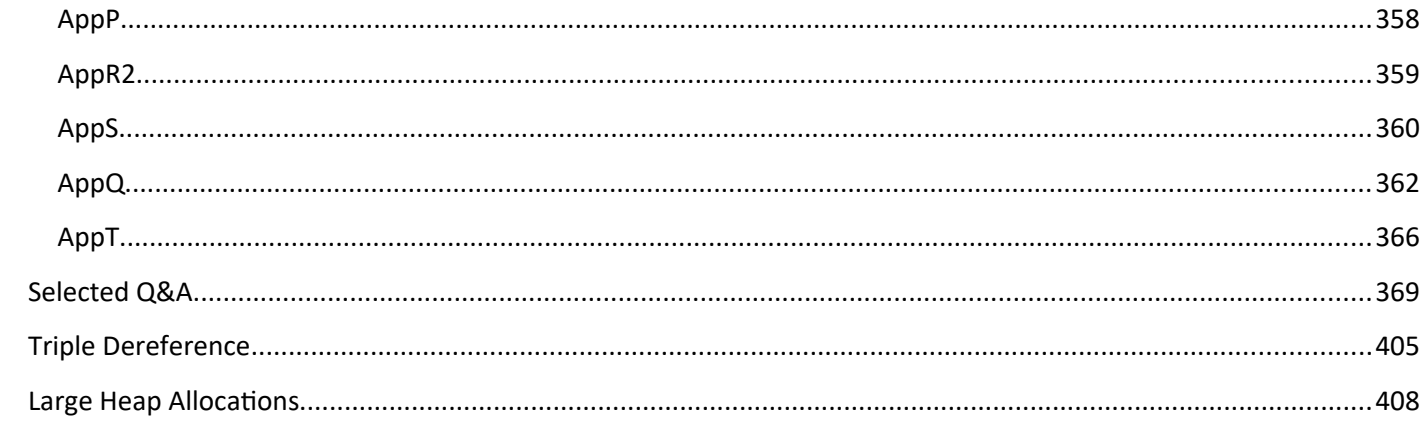